# Двоичное представление квантовых наблюдаемых

М.Г. Иванов

22 марта 2016 г.

### Аннотация

Для моделирования квантовой системы с непрерывными степенями свободы на квантовом компьютере основанном на кубитах, необходимо сведение непрерывных наблюдаемых (в первую очередь координат и импульсов) к двоичным наблюдаемым. Данная задача рассматривается на основе разложения квантовых наблюдаемых в ряд по степеням двойки, аналогичный двоичному представлению вещественных чисел. Коэффициенты ряда ("цифры") при этом являются ортогональными проекторами.

4 D X 4 P X 3 X 4 B X 3 B X 9 Q O

## Оглавление

[Мотивировка](#page-3-0)

[Координаты и импульсы на решётке](#page-5-0)

[Минимальный сдвиг](#page-7-0)

[Оператор импульса](#page-8-0)

[Предельный переход от кольца к прямой](#page-10-0)

[Двоичное представление с записью отрицательных чисел в](#page-12-0) [дополнительном коде](#page-12-0)

**KOD KARD KED KED E VOOR** 

#### [Примеры](#page-15-0)

 $n=1, N=2^1=2$  $n=1, N=2^1=2$  $n=1, N=2^1=2$  $n = 2, N = 2^2 = 4$  $n = 2, N = 2^2 = 4$  $n = 2, N = 2^2 = 4$  $n = 3, N = 2^3 = 8$  $n = 3, N = 2^3 = 8$  $n = 3, N = 2^3 = 8$ 

[Симметричная троичная система](#page-25-0)

- $\triangleright$  Квантовые компьютеры ку-биты или ку-диты дискретные степени свободы.
- $\triangleright$  Одно из главных назначений квантовых компьютеров моделирование квантовых систем.
- <span id="page-3-0"></span>• Непрерывные степени свободны надо свести к дискретным.

# Цифры как наблюдаемые

**>** Значение непрерывной наблюдаемой — действительное число в позиционной записи.

K ロ ▶ K @ ▶ K 할 > K 할 > 1 할 > 1 ⊙ Q Q ^

- $\triangleright$  Знание числа = знание всех его цифр.
- $\blacktriangleright$  Цифры наблюдаемой  $X$  дискретные наблюдаемые, одновременно измеримые с  $X$  и друг с другом.
- $\blacktriangleright$  Двоичная цифра = ортогональный проектор.

### Координатная решётка и импульсная решётка

 $\bullet$  n = n<sub>+</sub> + n<sub>-</sub> – число двоичных цифр.

 $N = 2<sup>n</sup>$  — число узлов решётки.

$$
\blacktriangleright x = \sum_{s=-n_-}^{n_+-1} x_s 2^s, \ \ x_s \in \{0,1\}
$$

- $\blacktriangleright$  n<sub>+</sub> цифр до запятой.
- $\rightarrow$  n<sub>−</sub> цифр после запятой.
- ►  $\Delta x = 2^{-n_-} \text{m}$ аг решётки.
- $\blacktriangleright$   $\Xi$  =  $\Delta$ x · N = 2<sup>n+</sup> период.
- <span id="page-5-0"></span> $\blacktriangleright$   $\Delta x \cdot \mathbb{Z}_N$  — коорд. решётка.

$$
\blacktriangleright \ \ p = \sum_{r=-n_+}^{n_--1} p_r 2^r, \ \ p_r \in \{0,1\}
$$

- $\blacktriangleright$  n<sub>−</sub> цифр до запятой.
- $\blacktriangleright$   $n_{+}$  цифр после запятой.

$$
\triangleright \Delta p = 2^{-n_{+}} - \text{mar pешётки.}
$$

 $\blacksquare$  П =  $\Delta p \cdot N = 2^{n-1}$  — период.

**KOD KARD KED KED E VOOR** 

$$
\blacktriangleright \Delta p \cdot \mathbb{Z}_N - \text{mm. peшётка.}
$$

$$
\begin{aligned}\n\triangleright \ \ \Pi \cdot \Xi &= N. \\
\triangleright \ \ \Delta p \cdot \Delta x &= \frac{1}{N}. \\
\triangleright \ \ \Delta p \cdot \Xi &= 1. \\
\triangleright \ \ \Delta x \cdot \Pi &= 1.\n\end{aligned}
$$

#### Периодичность решёток

$$
x \in \Delta x \cdot \mathbb{Z}_N \quad \Rightarrow \quad x + \Xi = x.
$$
  

$$
p \in \Delta p \cdot \mathbb{Z}_N \quad \Rightarrow \quad x + \Pi = p.
$$

 $\mathbb{Z}_N$  — кольцо остатков от деления на  $N$ . Кольцо и в алгебраическом смысле (есть сложение и умножение), и в интуитивном. Например, при  $n=3,~{\cal N}=2^3=8$ :

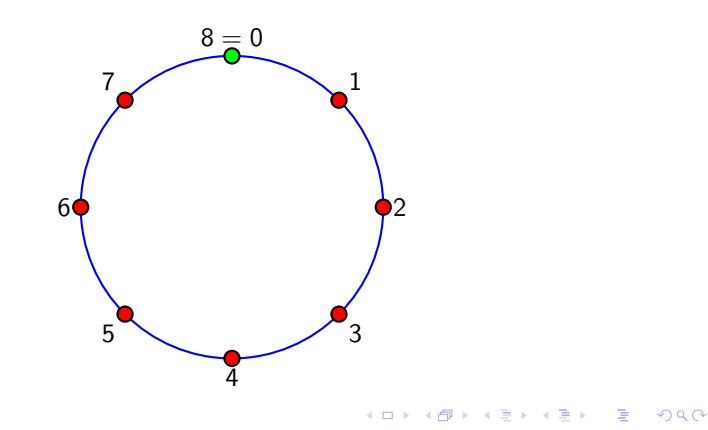

# Оператор сдвига (циклического!)

Положим  $h = 1$ , т.е.  $\hbar = \frac{1}{\pi}$ .

- $\blacktriangleright \hat{T}_A \psi(x) = \psi(x+A), \qquad x, A \in \Delta x \cdot Z_N.$
- ► Определение (квази)импульса  $\hat{p}$ :  $\hat{T}_A = \exp(2\pi i A \hat{p})$ .
- **Важно**:  $\Pi \cdot \Delta x = 1$  периодичность по импульсу.
- ► Минимальный сдвиг:  $\hat{\tau}_{\Delta x}$ .

<span id="page-7-0"></span>
$$
\hat{\tau}_{\Delta x} \psi(x) = \hat{\tau}_{\Delta x} \begin{pmatrix} \psi((N-1)\Delta x) \\ \psi((N-2)\Delta x) \\ \vdots \\ \psi(2\Delta x) \\ \psi(0) \end{pmatrix} = \begin{pmatrix} \psi(0) \\ \psi((N-1)\Delta x) \\ \psi((N-2)\Delta x) \\ \vdots \\ \psi(2\Delta x) \\ \psi(\Delta x) \end{pmatrix} = \psi(x+\Delta x).
$$

**KORKA REPARATION ADD** 

# Операторы импульса и цифры импульса

Собственные числа оператора импульса принадлежат импульсной решётке  $\Delta p \cdot \mathbb{Z}_N$ .

Оператор импульса разлагается на цифры:

$$
\hat{p}=\sum_{r=-n_+}^{n_--1}\hat{p}_r2^r.
$$

<span id="page-8-0"></span>Квантовые цифры — ортогональные проекторы, имеют собственные числа 0 и 1:

$$
\hat{p}_r = \hat{p}_r^{\dagger} = \hat{p}_r^2.
$$

## Явный вид цифр импульса

$$
\hat{p}_r = \frac{\hat{1}}{2} - \Delta p \cdot 2^{-r} \sum_{D \in \mathbb{Z}_{2^r/\Delta p}} \frac{\hat{T}_{-2^{-r-1}(2D+1)}}{1 - \exp(\pi i \Delta p \cdot 2^{-r}(2D+1))}
$$

$$
[\hat{x}_s,\hat{p}_r]=0\ \ \text{npu}\quad s+r\leqslant -2.
$$

\* Дробная часть импульса коммутирует с дробной частью координаты.

\* Младшая цифра импульса не коммутирует только со старшей цифрой координаты.

\* Младшая цифра координаты не коммутирует только со старшей цифрой импульса.

Если  $n \to +\infty$ , причём  $\Delta p \to 0$ , то

$$
\hat{p}_r = \frac{\hat{1}}{2} + \sum_{D \in \mathbb{Z}} \frac{\hat{T}_{-2^{-r-1}(2D+1)}}{\pi i (2D+1)}
$$

4 D X 4 P X 3 X 4 B X 3 B X 9 Q O

Предельный переход от кольца к прямой

- **Как от кольца перейти к прямой?**
- На кольце все узлы были положительны

$$
x=\sum_{s=n_-}^{n_+-1}x_s2^s\in\Delta x\cdot\mathbb{Z}_N,
$$

откуда возьмутся отрицательные числа?

<span id="page-10-0"></span><sup>I</sup> Отрицательные числа возникнут сами собой!

#### Возникновение отрицательных чисел

На кольце  $\mathbb{Z}_N$  нет естественного отношения порядка:

$$
(N-1)+1=0.
$$

Для  $N = 8$ 

$$
0 + 1 = 0002 + 0012 = 0012 = 1 = -7,
$$
  
\n
$$
1 + 1 = 0012 + 0012 = 0102 = 2 = -6,
$$
  
\n
$$
2 + 1 = 0102 + 0012 = 0112 = 3 = -5,
$$
  
\n
$$
3 + 1 = 0112 + 0012 = 1002 = 4 = -4,
$$
  
\n
$$
4 + 1 = 1002 + 0012 = 1012 = 5 = -3,
$$
  
\n
$$
5 + 1 = 1012 + 0012 = 1102 = 6 = -2,
$$
  
\n
$$
6 + 1 = 1102 + 0012 = 1112 = 7 = -1,
$$
  
\n
$$
7 + 1 = 1112 + 0012 = 10002 = 8 = 0 = 0002.
$$

На последнем шаге единица ушла за разрядную сетку и мы её отбросили!

#### $-1$  как сумма геометрической прогрессии

При заданном  $n_{+}$ , то число  $-1$  имеет следующее двоичное представление

$$
-1 = \sum_{s=0}^{n_+-1} 1 \cdot 2^s = \underbrace{1 \cdots 1}_{n_+ \text{ pas}} = 2^{n_+} - 1 = N - 1.
$$

При  $n_{+} \rightarrow \infty$  получаем, что такая геометрическая прогрессия в некотором смысле сходится:

$$
\sum_{s=0}^{+\infty} 1 \cdot 2^s = \frac{1}{1-2} = -1.
$$

<span id="page-12-0"></span>Бесконечный хвост из единиц при  $s \rightarrow +\infty$  есть в записи любого отрицательного числа. Чтобы поменять знак надо инвертировать все цифры: 0 ↔ 1:

$$
-1=(1),(0)_2\quad\leftrightarrow\quad(0),(1)_2=(0)1,(0)_2=1.
$$

## Как получить сходящийся ряд

$$
x = \sum_{s=-\infty}^{+\infty} x_s \cdot 2^s.
$$

$$
2 \cdot x = \sum_{s=-\infty}^{+\infty} x_{s-1} \cdot 2^s.
$$

$$
x = 2 \cdot x - x = \sum_{s=-\infty}^{+\infty} (x_{s-1} - x_s) \cdot 2^s.
$$

Здесь сходимость уже обычная вещественная. Режутся «хвосты» из единиц при  $s \to \pm \infty$ .

Двоичное представление с записью отрицательных чисел в дополнительном коде

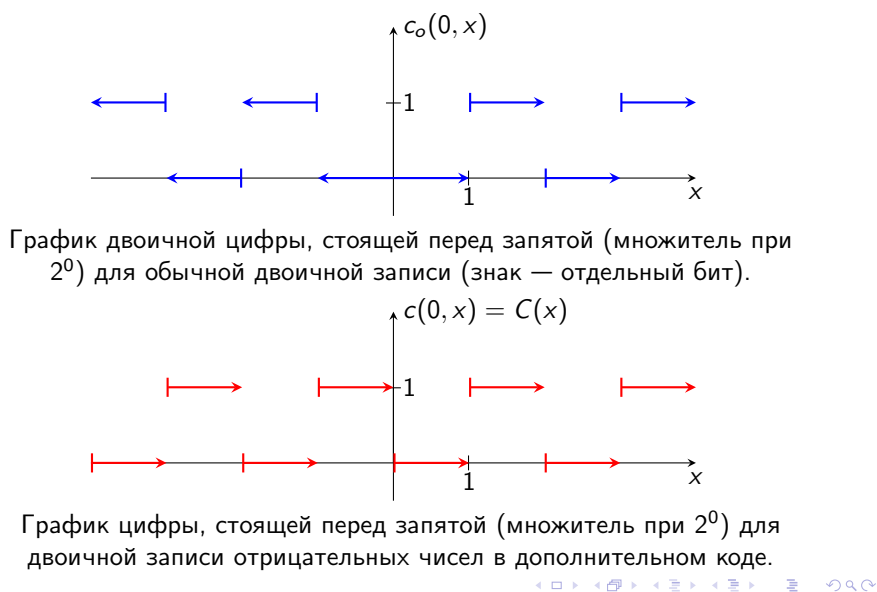

Пример:  $n = 1$ ,  $N = 2^1 = 2$ ,  $\Delta x = 1$ ,  $\Delta p = \frac{1}{2}$ 2

<span id="page-15-0"></span>
$$
\hat{x} = \hat{x}_0 = \begin{pmatrix} 1 & 0 \\ 0 & 0 \end{pmatrix} = \frac{\hat{1} + \sigma_z}{2} \equiv \hat{c}, \qquad \hat{T}_1 = \begin{pmatrix} 0 & 1 \\ 1 & 0 \end{pmatrix} \equiv 2\hat{h},
$$
  

$$
\lambda_0 = 1 = e^{2\pi i \cdot 0}, \quad \psi_0 = \frac{1}{\sqrt{2}} \begin{pmatrix} 1 \\ 1 \end{pmatrix},
$$
  

$$
\hat{P}_0 = \frac{1}{2} \begin{pmatrix} 1 & 1 \\ 1 & 1 \end{pmatrix} = \frac{\hat{1} + \sigma_x}{2} \equiv \hat{a},
$$
  

$$
\lambda_{0,1_2} = -1 = e^{2\pi i \cdot 0,1_2}, \quad \psi_{0,1_2} = \frac{1}{\sqrt{2}} \begin{pmatrix} -1 \\ 1 \end{pmatrix},
$$
  

$$
\hat{P}_{0,1_2} = \hat{p} = \hat{p}_{-1} = \frac{1}{2} \begin{pmatrix} 1 & -1 \\ -1 & 1 \end{pmatrix} = \frac{\hat{1} - \sigma_x}{2} \equiv \hat{b},
$$
  

$$
[\hat{x}, \hat{p}] = [\hat{x}_0, \hat{p}_{-1}] = \frac{1}{2} \begin{pmatrix} 0 & -1 \\ 1 & 0 \end{pmatrix} = -\frac{i}{2} \sigma_y \equiv \hat{f}.
$$

K ロ > K 레 > K 플 > K 플 > - 필 - K 이익(N )

Пример: 
$$
n = 2
$$
,  $N = 2^1 = 4$ ,  $\Delta x = 1$ ,  $\Delta p = \frac{1}{4}$ 

<span id="page-16-0"></span>
$$
\hat{x}=\hat{x}_0+2\hat{x}_1=\left(\begin{array}{cccc}3&0&0&0\\0&2&0&0\\0&0&1&0\\0&0&0&0\end{array}\right),\qquad \hat{T}_1=\left(\begin{array}{cccc}0&0&0&1\\1&0&0&0\\0&1&0&0\\0&0&1&0\end{array}\right),
$$

$$
\hat{x}_0=\hat{1}_2\otimes\hat{c}=\left(\begin{array}{cccc}1&0&0&0\\0&0&0&0\\0&0&1&0\end{array}\right),\quad \hat{x}_1=\hat{c}\otimes\hat{1}_2=\left(\begin{array}{cccc}1&0&0&0\\0&1&0&0\\0&0&0&0\\0&0&0&0\end{array}\right),
$$

イロト イ部ト イミド イミド ニミー のんぴ

# Эти собственные числа уже были

$$
\lambda_0 = 1 = e^{2\pi i \cdot 0}, \quad \psi_0 = \frac{1}{2} \begin{pmatrix} 1 \\ 1 \\ 1 \\ 1 \end{pmatrix}, \quad \hat{P}_0 = \frac{1}{4} \begin{pmatrix} 1 & 1 & 1 & 1 \\ 1 & 1 & 1 & 1 \\ 1 & 1 & 1 & 1 \\ 1 & 1 & 1 & 1 \end{pmatrix} = \hat{a} \otimes \hat{a}.
$$

$$
\lambda_{0,10_2} = -1 = e^{\pi i}, \quad \psi_{0,10_2} = \frac{1}{2} \begin{pmatrix} -1 \\ 1 \\ -1 \\ 1 \end{pmatrix},
$$

$$
\hat{P}_{0,10_2} = \frac{1}{4} \begin{pmatrix} 1 & -1 & 1 & -1 \\ -1 & 1 & -1 & 1 \\ 1 & -1 & 1 & -1 \\ -1 & 1 & -1 & 1 \end{pmatrix} = \hat{a} \otimes \hat{b},
$$

# А эти собственные числа новые

$$
\lambda_{0,01_2} = i = e^{\pi i/2}, \quad \psi_{0,01_2} = \frac{1}{2} \begin{pmatrix} -i \\ -1 \\ i \\ 1 \end{pmatrix},
$$

$$
\hat{P}_{0,01_2} = \frac{1}{4} \begin{pmatrix} 1 & i & -1 & -i \\ -i & 1 & i & -1 \\ -1 & -i & 1 & i \\ i & -1 & -i & 1 \end{pmatrix},
$$

$$
\lambda_{0,11_2} = -i = e^{-\pi i/2}, \quad \psi_{0,11_2} = \frac{1}{2} \begin{pmatrix} i \\ -1 \\ -i \\ 1 \end{pmatrix},
$$

$$
\hat{P}_{0,11_2} = \frac{1}{4} \begin{pmatrix} 1 & -i & -1 & i \\ i & 1 & -i & -1 \\ -1 & i & 1 & -i \\ -i & -1 & i & 1 \end{pmatrix},
$$

K ロ ▶ K @ ▶ K 할 ▶ K 할 ▶ | 할 | X 9 Q @

$$
\hat{p}_{-1} = \hat{P}_{0,10_2} + \hat{P}_{0,11_2} = \frac{1}{2} \begin{pmatrix} 1 & \frac{-1-i}{2} & 0 & \frac{-1+i}{2} \\ \frac{-1+i}{2} & 1 & \frac{-1-i}{2} & 0 \\ 0 & \frac{-1+i}{2} & 1 & \frac{-1-i}{2} \\ \frac{-1-i}{2} & 0 & \frac{-1+i}{2} & 1 \end{pmatrix}.
$$

$$
\hat{p}_{-1} = \frac{1}{2} \hat{1}_2 \otimes \hat{1}_2 - \hat{a} \otimes \hat{h} + i \hat{b} \otimes \hat{f}.
$$

$$
[\hat{x}_0, \hat{p}_{-1}] = \hat{a} \otimes \hat{f} - i \hat{b} \otimes \hat{h}, \qquad [\hat{x}_1, \hat{p}_{-1}] = \hat{f} \otimes (\hat{h} + i \hat{f}).
$$

$$
\hat{p}_{-2} = \hat{P}_{0,01_2} + \hat{P}_{0,11_2} = \frac{1}{2} \begin{pmatrix} 1 & 0 & -1 & 0 \\ 0 & 1 & 0 & -1 \\ -1 & 0 & 1 & 0 \\ 0 & -1 & 0 & 1 \end{pmatrix} = \frac{\hat{1}}{2} - \frac{\hat{7}}{2} = \hat{b} \otimes \hat{1}_2.
$$

$$
[\hat{x}_0, \hat{p}_{-2}] = 0, \qquad [\hat{x}_1, \hat{p}_{-2}] = \hat{f} \otimes \hat{1}_2.
$$

$$
\hat{p} = 0, 1_2 \cdot \hat{p}_{-1} + 0, 01_2 \cdot \hat{p}_{-2} = \frac{1}{8} \left( \begin{array}{rrrr} 3 & -1 - i & -1 & -1 + i \\ -1 + i & 3 & -1 - i & -1 \\ -1 & -1 + i & 3 & -1 - i \\ -1 - i & -1 & -1 + i & 3 \end{array} \right).
$$

Пример:  $n = 3$ ,  $N = 3^1 = 8$ ,  $\Delta x = 1$ ,  $\Delta p = \frac{1}{8}$ 8

<span id="page-20-0"></span>xˆ = ˆx<sup>0</sup> + 2xˆ<sup>1</sup> + 4xˆ<sup>2</sup> = 7 0 0 0 0 0 0 0 0 6 0 0 0 0 0 0 0 0 5 0 0 0 0 0 0 0 0 4 9 0 0 0 0 0 0 0 3 0 0 0 , 0 0 0 0 0 2 0 0 0 0 0 0 0 0 1 0 0 0 0 0 0 0 0 0 Tˆ <sup>1</sup> = 0 0 0 0 0 0 0 1 1 0 0 0 0 0 0 0 0 1 0 0 0 0 0 0 0 0 1 0 0 0 0 0 0 0 0 1 0 0 0 0 0 0 0 0 1 0 0 0 0 0 0 0 0 1 0 0 0 0 0 0 0 0 1 0 ,

 $\hat{x}_0 = \hat{1}_2 \otimes \hat{1}_2 \otimes \hat{c}$ ,  $\hat{x}_1 = \hat{1}_2 \otimes \hat{c} \otimes \hat{1}_2$ ,  $\hat{x}_2 = \hat{c} \otimes \hat{1}_2 \otimes \hat{1}_2$ .

xˆ<sup>0</sup> = 1 0 0 0 0 0 0 0 0 0 0 0 0 0 0 0 0 0 1 0 0 0 0 0 0 0 0 0 0 0 0 0 0 0 0 0 1 0 0 0 0 0 0 0 0 0 0 0 0 0 0 0 0 0 1 0 0 0 0 0 0 0 0 0 , xˆ<sup>1</sup> = 1 0 0 0 0 0 0 0 0 1 0 0 0 0 0 0 0 0 0 0 0 0 0 0 0 0 0 0 0 0 0 0 0 0 0 0 1 0 0 0 0 0 0 0 0 1 0 0 0 0 0 0 0 0 0 0 0 0 0 0 0 0 0 0 ,

xˆ<sup>2</sup> = 1 0 0 0 0 0 0 0 0 1 0 0 0 0 0 0 0 0 1 0 0 0 0 0 0 0 0 1 0 0 0 0 0 0 0 0 0 0 0 0 0 0 0 0 0 0 0 0 0 0 0 0 0 0 0 0 0 0 0 0 0 0 0 0 

.

$$
\hat{p}_{-3}=\tfrac{\hat{1}}{2}-\tfrac{\hat{\tau}_4}{2}=\hat{b}\otimes \hat{1}_2\otimes \hat{1}_2,~\hat{p}_{-2}=\tfrac{\hat{1}}{2}-\tfrac{1+i}{4}\hat{\mathcal{T}}_6-\tfrac{1-i}{4}\hat{\mathcal{T}}_2
$$

$$
\hat{p}_{-3} = \frac{1}{2} \begin{pmatrix} 1 & 0 & 0 & 0 & -1 & 0 & 0 & 0 \\ 0 & 1 & 0 & 0 & 0 & -1 & 0 & 0 \\ 0 & 0 & 1 & 0 & 0 & 0 & -1 & 0 \\ 0 & 0 & 0 & 1 & 0 & 0 & 0 & -1 \\ 0 & 0 & 0 & 1 & 0 & 0 & 0 & 0 \\ 0 & -1 & 0 & 0 & 0 & 1 & 0 & 0 \\ 0 & 0 & -1 & 0 & 0 & 0 & 1 & 0 \\ 0 & 0 & 0 & -1 & 0 & 0 & 0 & 1 \end{pmatrix},
$$

$$
\hat{p}_{-2} = \frac{1}{2} \begin{pmatrix} 1 & 0 & \frac{-1-i}{2} & 0 & 0 & 0 & \frac{-1+i}{2} & 0 \\ 0 & 1 & 0 & \frac{-1-i}{2} & 0 & 0 & 0 & \frac{-1+i}{2} \\ \frac{-1+i}{2} & 0 & 1 & 0 & \frac{-1-i}{2} & 0 & 0 & 0 \\ 0 & 0 & \frac{-1+i}{2} & 0 & 1 & 0 & \frac{-1-i}{2} & 0 \\ 0 & 0 & 0 & -\frac{1+i}{2} & 0 & 1 & 0 & \frac{-1-i}{2} \\ \frac{-1-i}{2} & 0 & 0 & 0 & \frac{-1+i}{2} & 0 & 1 & 0 \\ \frac{-1-i}{2} & 0 & 0 & 0 & \frac{-1+i}{2} & 0 & 1 & 0 \end{pmatrix},
$$

K ロ K x 行 K K を K K を K と E → の Q (V)

## Новая цифра импульса

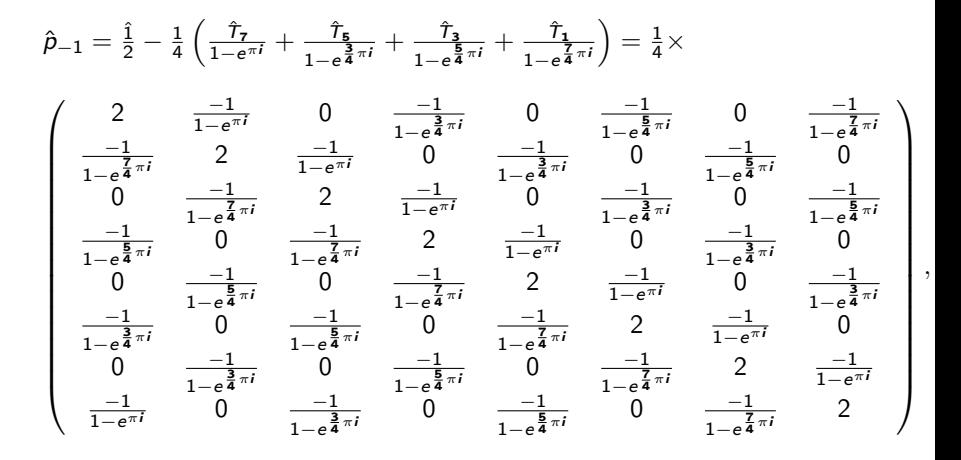

 $QQ$ 

Оператор импульса для  $N = 2^3 = 8$ 

$$
\hat{p} = \frac{1}{8}\hat{p}_{-3} + \frac{1}{4}\hat{p}_{-2} + \frac{1}{2}\hat{p}_{-1} = \frac{1}{16}\times
$$

$$
\left(\begin{array}{cccccc}7&\frac{-2}{1-e^{\pi i}}&4(-1-i)&\frac{-2}{1-e^{\frac{3}{4}\pi i}}&-1&\frac{-2}{1-e^{\frac{5}{4}\pi i}}&4(-1+i)&\frac{-2}{1-e^{\frac{7}{4}\pi i}}\\ \frac{-2}{1-e^{\frac{7}{4}\pi i}}&7&\frac{-2}{1-e^{\pi i}}&4(-1-i)&\frac{-2}{1-e^{\frac{3}{4}\pi i}}&-1&\frac{-2}{1-e^{\frac{5}{4}\pi i}}&4(-1+i)\\ 4(-1+i)&\frac{-2}{1-e^{\frac{7}{4}\pi i}}&7&\frac{-2}{1-e^{\pi i}}&4(-1-i)&\frac{-2}{1-e^{\frac{3}{4}\pi i}}&-1&\frac{-2}{1-e^{\frac{5}{4}\pi i}}\\ \frac{-2}{1-e^{\frac{5}{4}\pi i}}&4(-1+i)&\frac{-2}{1-e^{\frac{7}{4}\pi i}}&7&\frac{-2}{1-e^{\pi i}}&4(-1-i)&\frac{-2}{1-e^{\frac{3}{4}\pi i}}&-1\\ -1&\frac{-2}{1-e^{\frac{5}{4}\pi i}}&4(-1+i)&\frac{-2}{1-e^{\frac{7}{4}\pi i}}&7&\frac{-2}{1-e^{\pi i}}&4(-1-i)&\frac{-2}{1-e^{\frac{3}{4}\pi i}}\\ \frac{-2}{1-e^{\frac{3}{4}\pi i}}&-1&\frac{-2}{1-e^{\frac{5}{4}\pi i}}&4(-1+i)&\frac{-2}{1-e^{\frac{7}{4}\pi i}}&7&\frac{-2}{1-e^{\pi i}}&4(-1-i)\\ 4(-1-i)&\frac{-2}{1-e^{\frac{3}{4}\pi i}}&-1&\frac{-2}{1-e^{\frac{5}{4}\pi i}}&4(-1+i)&\frac{-2}{1-e^{\frac{7}{4}\pi i}}&7&\frac{-2}{1-e^{\pi i}}\\ \frac{-2}{1-e^{\pi i}}&4(-1-i)&\frac{-2}{1-e^{\frac{3}{4}\pi i}}&-1&\frac{-2}{1-e^{\frac{7}{4}\pi i}}&4(-1+i)&\frac{-2}{1-e^{\frac{7}{4}\pi i}}&7&\frac{-2}{1-e^{\pi i}}\\ \end{array}\right)
$$

 $\ddot{\phantom{a}}$ 

K □ ▶ K @ ▶ K 할 X K 할 X (할 X ) 할 X 10 Q Q O

## Симметричная троичная система

$$
x = \sum_{s=-n_-}^{n_+-1} x_s \cdot 3^s, \qquad x_s \in \{0, 1, -1\}.
$$

$$
\hat{p} = \sum_{r=-n_+}^{n_- - 1} \hat{p}_r \cdot 3^r, \qquad \hat{p}_r = \hat{p}_{r+} - \hat{p}_{r-}, \quad \hat{p}_{r+} = \hat{p}_{r+}^{\dagger} = \hat{p}_{r+}^2, \qquad \Delta p = 3^{-n_+}.
$$

$$
\hat{p}_r = \Delta p \cdot 3^{-r} \sum_{D \in \mathbb{Z}_{\mathbf{3}^{n_++r}}}\sum_{\sigma=\pm 1}\frac{\exp(-\sigma 2\pi i/3)}{1-\exp(2\pi i\Delta p \cdot 3^{-r-1}(3D+\sigma))}\hat{\mathcal{T}}_{-3^{-r-1}(3D+\sigma)}.
$$

<span id="page-25-0"></span>Для сравнения оператор двоичной цифры импульса

$$
\hat{p}_r=\frac{\hat{1}}{2}-\Delta p\cdot 2^{-r}\sum_{D\in\mathbb{Z}_{\mathbf{2}^r/\Delta p}}\frac{\hat{T}_{-2^{-r-1}(2D+1)}}{1-\exp(\pi i\Delta p\cdot 2^{-r}(2D+1))}.
$$

-<br>-<br>+ □ ▶ + < ■ ▶ + ■ ▶ + ■ ▶ → ■ → ⊙ Q Q →